**عنوان مقاله: دستور Insert در Server SQL نویسنده مقاله: تیم فنی نیک آموز تار یخ انتشار: 24 دی 1402 /https://nikamooz.com/insert-command-in-sql-server :منبع**

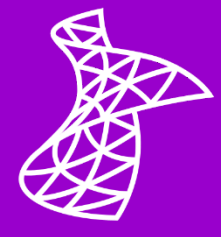

دستور Insert در SQL Server به منظور درج رکورد (سطر | Row) به جداول پایگاه داده (Database) مورد استفاده قرار می گیرد. در مقاله پیشین، **دستور Select [و کاربردهای آن](https://nikamooz.com/select-statement-in-sql-server/)** را بررسی کردیم تا شما نحوه استفاده از این دستور در **[پایگاه داده رابطه ای](https://nikamooz.com/what-is-a-relational-database/)** (RDBMS (را فرا بگیرید. حال، در این مطلب قصد داریم دستور Insert ، که یکی از دستورات کاربردی در **[Server SQL](https://nikamooz.com/sql-server-training/)** است، را بررسی کنیم.

## **دستور Insert در Server SQL چیست؟**

دستور Insert در SQL Server برای درج یک یا چند سطر به جدول به کار میرود و به واسطه آن میتوانید برخی از عملیات حیاتی مربوط به **[پایگاه داده](https://nikamooz.com/types-of-databases/)** را انجام دهید. در این دستور، از کلمه کلیدی Into Insert استفاده می شود. ساختار کلی دستور Insert به صورت زیر است:

**INSERT INTO** table\_name (column1, column2, column3, ...) **VALUES** (value1, value2, value3, ...);

اجزای دستور فوق، به شرح زیر است:

- **name\_table:** منظور از name\_table، نام جدولی است که قصد دارید به آن داده ها را درج کنید .
- **(... 3,column 2,column 1,column(:** این قسمت، لیست ستون ها یا فیلدها است و شما می توانید به واسطه آن، مشخص کنید که داده ها به کدام فیلد Insert شوند. در صورت تعیین نکردن این جز از دستور Insert ، فرض می شود که مقادیر، به ترتیب برای تمامی فیلدها در نظر گرفته شده اند .
- **;(... 3,value 2,value 1,value (VALUES:** این بخش، مقادیری است که می خواهید به هرکدام از فیلدها تخصیص دهید تا در جدول درج شوند .

با این دید مقدماتی از دستور Insert در SQL Server ، در بخش بعدی، انواع کاربردهای این دستور را شرح خواهیم داد.

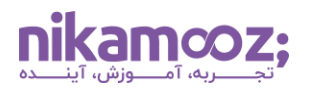

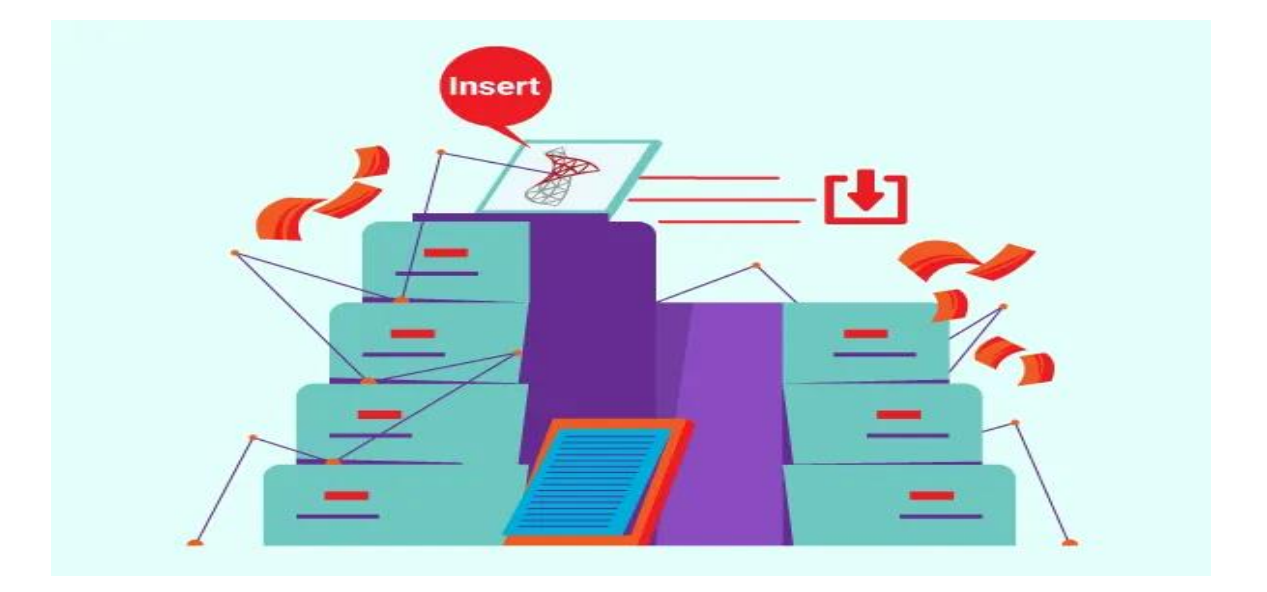

## **کاربرد دستور Insert در Server SQL**

کاربردها ی دستور Insert در Server SQL تنها به درج رکورد محدود نمی شود و شما می توانید از آن در **[اسکریپت های](https://nikamooz.com/frequently-used-sql-scripts/)  [پرکاربرد](https://nikamooz.com/frequently-used-sql-scripts/) SQL** و بسیاری از **دستورات [Server SQL](https://nikamooz.com/sql-server-commands/)** بهره مند شوید. برخی از مهم ترین موارد استفاده دستور درج رکورد در Server SQL به شرح زیر است:

## **درج داده های جدید**

همان طور که پیش تر به آن اشاره شد، کلیدی ترین کاربرد دستور Insert ، افزودن رکوردهای جدید به یک جدول است. دستور Insert این امکان را به شما می دهد که داده ها را به ستون های خاصی اضافه کنید و به کمک آن، یک روشی برای درج اطالعات جدید به پایگاه داده داشته باشید . برای درک بهتر، به مثال زیر توجه کنید .

**INSERT INTO** Customers (CustomerID, CompanyName, ContactName, Country) **VALUES** ('ZBRE', 'Nim Pranch', 'Sarah Colon', 'France');

با اجرای کوئری فوق، یک رکورد مربوط به مشتری جدید به جدول Cutomers اضافه می شود. در این مثال، برای فیلدهای جدول، به ترتیب، مقادیر تعیین شده اضافه خواهد شد .

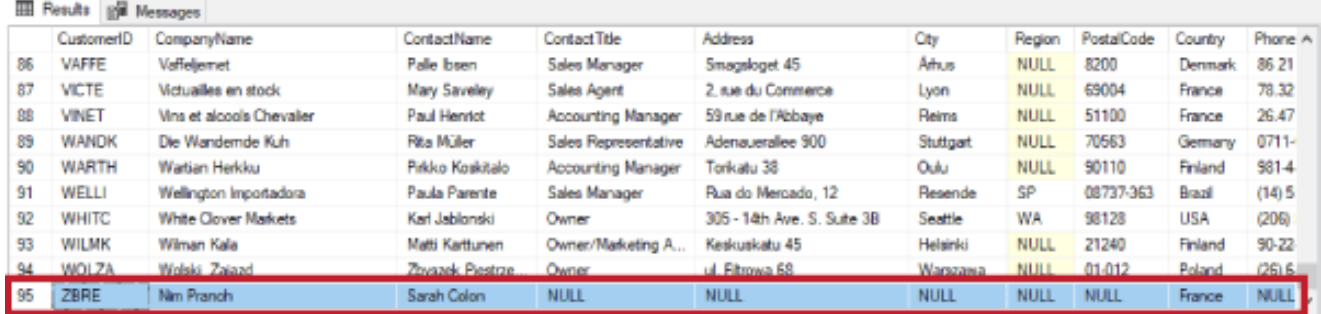

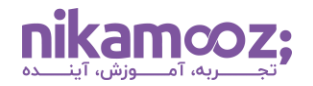

**درج چند رکورد به صورت همزمان** 

با به کارگیری تنها یک دستور Insert در Server SQL ، امکان درج همزمان چندین رکورد به جدول وجود دارد. طبیعتًا برای چنین شرایطی، اجرای یک دستور Insert کارایی بیشتری نسبت به اجرای چند دستور Insert دارد. مثال زیر، جزئیات این موضوع را شفافسازی می کند .

**درج سه رکورد در جدول با یک دستور Insert**

```
INSERT INTO Employees (FirstName, LastName, Title, BirthDate, Country, 
City, HireDate) VALUES
   ('John', 'ADoe', 'Sales Manager', '1980-01-15', 'USA', 'New York', 
'2000-05-01'),
   ('Jane', 'ASmith', 'Software Developer', '1985-03-20', 'USA', 'Los 
Angeles', '2005-08-10'),
   ('Alice', 'AJohnson', 'HR Manager', '1977-09-05', 'Canada', 'Toronto', 
'2002-12-15')
```
### **درج سه رکورد در جدول با سه دستور Insert**

**INSERT INTO** Employees (FirstName, LastName, Title, BirthDate, Country, City, HireDate) **VALUES** (1, 'John', 'ADoe', 'Sales Manager', '1980-01-15', 'USA', 'New York', '2000-05-01');

**INSERT INTO** Employees (FirstName, LastName, Title, BirthDate, Country, City, HireDate) **VALUES** (2, 'Jane', 'ASmith', 'Software Developer', '1985-03-20', 'USA', 'Los Angeles', '2005-08-10');

**INSERT INTO** Employees (FirstName, LastName, Title, BirthDate, Country, City, HireDate) **VALUES** (3, 'Alice', 'AJohnson', 'HR Manager', '1977-09-05', 'Canada', 'Toronto', '2002-12-15');

در مثال فوق، با کمک دستور Into Insert ، سه رکورد را به صورت همزمان، به جدول Employees درج کرده ایم.

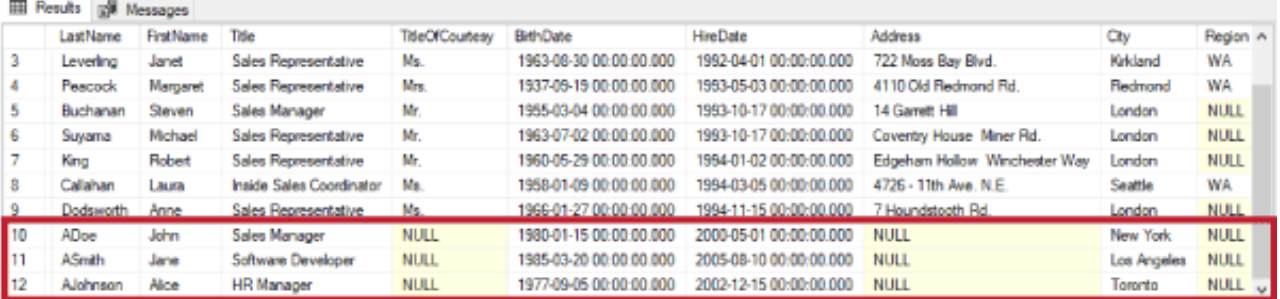

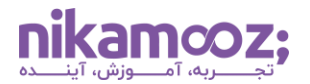

## **ایجاد نسخه کپی از داده های جدول**

شما می توانید دستور Insert و دستور Select را به گونه ای استفاده کنید که داده ها از یک جدول به جدول دیگر اضافه شوند. برای انجام این کار، الزم است از سینتکس Select . …Into Insert استفاده کنید. به واسطه این قابلیت، می توانید دادهها را از منابع مختلف کپی کنید. به منظور درک بهتر، در ادامه یک مثال قرار داده شده است.

```
USE Northwind;
```

```
CREATE TABLE DiscontinuedProducts (
     ProductID INT,
     ProductName NVARCHAR(50),
     SupplierID INT,
     CategoryID INT,
     Discontinued BIT
);
INSERT INTO DiscontinuedProducts (ProductID, ProductName, SupplierID, 
CategoryID, Discontinued)
SELECT
     ProductID,
     ProductName,
     SupplierID,
     CategoryID,
     Discontinued
FROM Products
WHERE Discontinued = 1;
```
در مثال فوق، ابتدا یک جدول برای محصولاتی که توقف تولید شدهاند، ایجاد کرده و در ادامه، این محصولات را با استفاده از دستور Insert ، از جدول Products به این جدول جدید (DiscontinuedProducts (درج می کنیم. خروجی این کوئری به صورت زیر است:

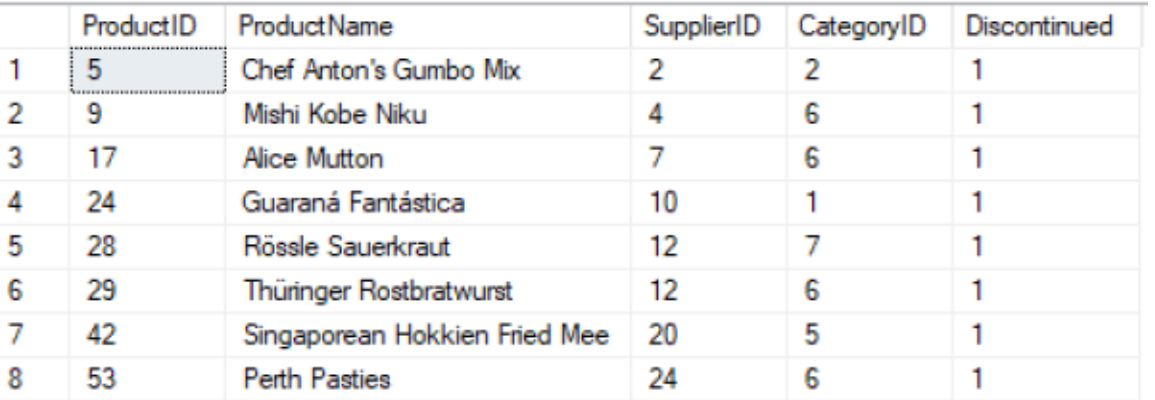

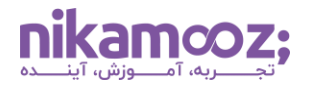

## **تاثیر دستور Insert بر روی فیلدهایی از نوع Identity**

زمانی که جدول دیتابیس حاوی ستون Identity است، دستور Insert به شما اجازه می دهد که آن ستون را از لیست ستونها از قلم بیاندازید .

ستون Identity، یک فیلد در جدول پایگاه داده است که با افزایش یک رکورد جدید به جدول، مقدار آن به طور خودکار افزایش مییابد. معمولاً از این ستون بهعنوان <u>کلید اصلی</u> (PK | Primary Key) جدول استفاده میکنیم تا خیالتان از بابت یکتایی (Uniqueness (هر رکورد راحت باشد .

در مثال زیر، با اجرای این کوئری، ابتدا یک جدول تحت عنوان ExampleTable ایجاد می کنیم که دارای Coulmn Identity است و پس از آن، بدون نیاز به مقداردهی کردن ستون Identity، یک رکورد جدید به این جدول درج می کنیم.

```
CREATE TABLE ExampleTable (
     ID INT IDENTITY(1,1) PRIMARY KEY,
    Name NVARCHAR(50),
     Description NVARCHAR(255)
);
INSERT INTO ExampleTable (Name, Description)
VALUES ('Example Name', 'This is an example description');
```
خروجی حاصل از اجرای دستور Insert مذکور، به صورت زیر است:

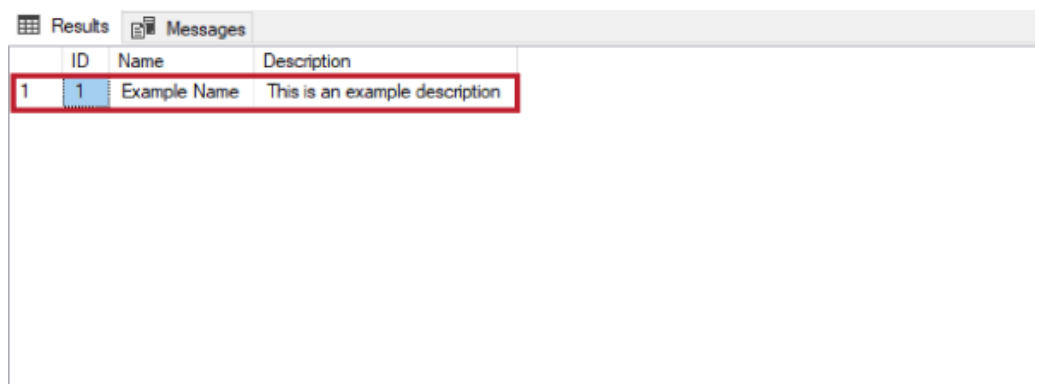

## **تعیین مقادیر پیش فرض**

با کمک دستور VALUES DEFAULT می توان یک سطر جدید به همراه مقادیر پیش فرض برای تمامی ستون ها درج کرد. این موضوع در مواقعی مناسب است که ستون ها دارای **[محدودیت های پیش فرض](https://www.w3schools.com/sql/sql_default.asp#:~:text=The%20DEFAULT%20constraint%20is%20used,no%20other%20value%20is%20specified.)** (Constraints Default ( هستند .

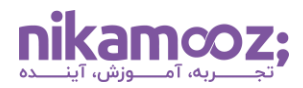

شایان ذکر است که شما می توانید تمام محدودیت های پیش فرض تعریف شده را ازطریق یک اسکریپت مشاهده کنید. برای آشنایی با نحوه انجام این کار، پیشنهاد می شود **[مقاله اسکریپت: خالصه ای از](https://nikamooz.com/default-constraint/) Constraint Default های تعریف [شده در یک دیتابیس](https://nikamooz.com/default-constraint/)** را مطالعه کنید .

مثال زیر، به کاربرد دستور Insert در SQL Server و اهمیت آن در تعیین مقدار پیش فرض اشاره دارد.

**USE** Northwind;

 $\overline{\mathcal{K}}$ 

**INSERT INTO** Orders **DEFAULT VALUES**;

با اجرای کوئری فوق، یک رکور با مقادیر پیش فرض به جدول Orders درج می شود.

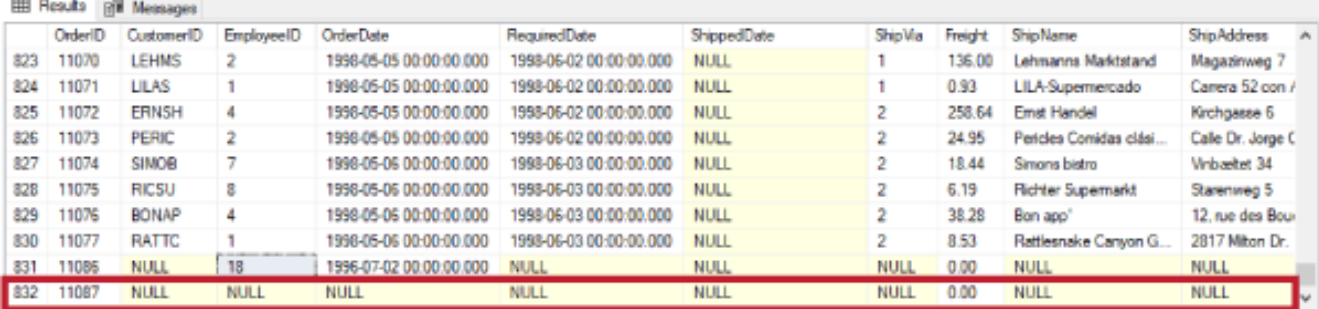

# **تراکنش ها (Transaction(**

<mark>[تراکنش](https://www.sqlshack.com/transactions-in-sql-server-for-beginners/) (</mark>Transaction) در SQL Server، دنبالهای از یک یا چند دستور SQL است که بهعنوان یک واحد کاری یکه اجرا می شوند. هدف از تراکنش ها، اطمینان از سازگاری (Consistency (و یکپارچگی (Integrity (داده ها در درون پایگاه داده است.

در حقیقت، به واسطه تراکنش ها، یک مکانیزم مناسب برای گروه بندی چند عملیات SQL به یک عملیات تجزیه ناپذیر یا همان Atomic فراهم خواهد شد. تراکنش ها این تضمین را می دهند که یا تمام تغییرات درون تراکنش اعمال میشوند یا هیچ کدام از آنها اعمال نخواهند شد. این ویژگی «همه یا هیچ» در تراکنشها، به هدف حفظ سازگاری پایگاه داده ارائه شده است.

مثال زیر، نحوه ایجاد یک تراکنش و درج یک رکورد مشتری جدید به جدول آن را نمایش می دهد .

### **BEGIN TRANSACTION**;

**INSERT INTO** Customers (CustomerID, CompanyName, ContactName, Country) **VALUES** ('NEWC1', 'New Company', 'John Doe', 'USA');

### **COMMIT TRANSACTION**;

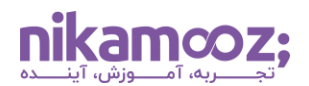

#### **ED Reads** of Morrison

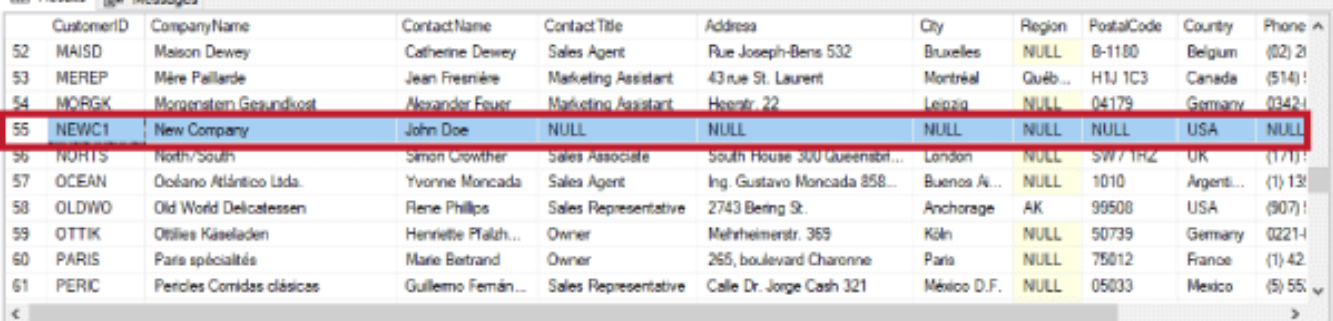

## **استفاده از دستور Insert به صورت شرطی**

با قید کردن شرط هایی در دستور Insert ، می توان داده های درج شونده را براساس معیارهای خاصی کنترل کرد. این عمل، هنگام فیلترینگ داده در حین درج آن کاربرد است. برای درک بهتر، به مثال زیر توجه کنید .

**INSERT INTO** Products (ProductName, CategoryID, SupplierID, UnitPrice) **SELECT** 'Blueberry drink', CategoryID, 1, 10.99 **FROM** Categories **WHERE** CategoryName = 'Beverages';

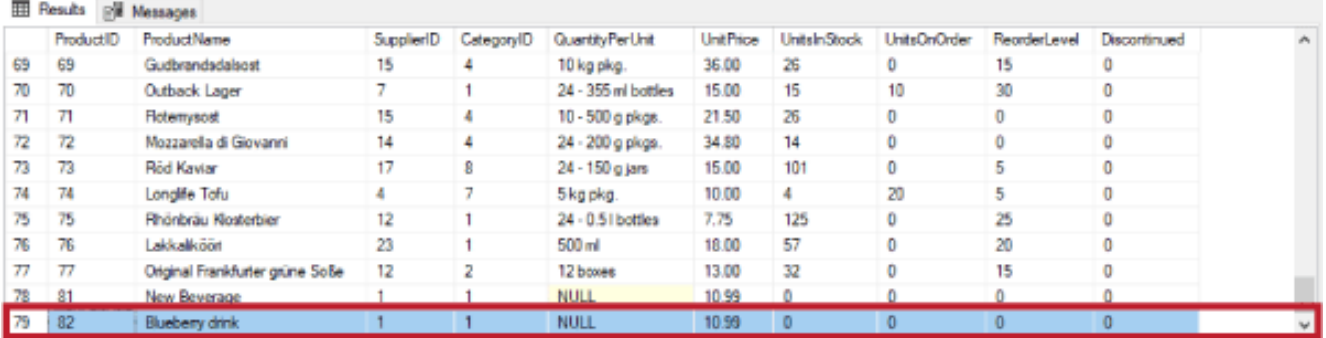

## **برداشت پایانی: دستور Insert در Server SQL**

دستور Insert در SQL Server ، از Command های پایه به شمار میرود و استفاده از آن، مزیت های مخصوص به خود را به همراه دارد. در عمل، اموری همچون درج داده در جداول بانک اطالعاتی، تخصیص مقدار به فیلدها استفاده در تراکنش ها و سایر موارد، همگی از کاربردهای دستور Insert تلقی می شوند. در این مطلب، به بررسی دقیق موارد استفاده دستور Insert در SQL Server پرداخته شد. به دلیل اهمیت دستورات SQL Server و کوئرینویسی در حوزهها و دامنه های گوناگون علم کا مپیوتر، در مقاالت آتی، سایر دستورات آن را تشریح می کنیم.